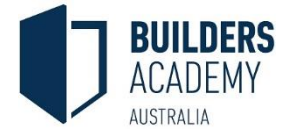

Hello,

You are currently looking to enrol in one of our Builders Academy Australia **online learning** courses. Nice move!

Whether you have elected our **Blended** learning, **Self Paced online** learning, or the fully interactive **Virtual campus online** course, we are sure that our online learning support materials will give you the freedom to learn as it best suits you.

As you may know, all the course content is available online through our state of the art learning management system: [www.buildersacademy.eduongo.com](http://www.buildersacademy.eduongo.com/)

To access all the course content and resources, you will need a computer.

## **Please note**: we **do not** recommend using a tablet as some features are not currently supported.

Ensure your device has a **wifi Internet connection** capacity and meets the minimum technical requirements below:

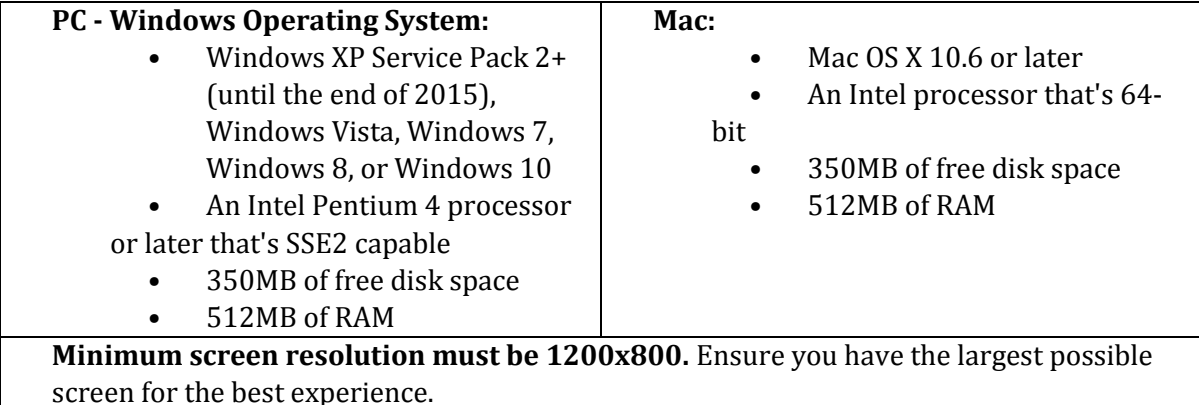

## **Software requirements:**

- Microsoft Word
- Microsoft Excel
- Acrobat Reader

## **Supported browsers**:

- Chrome 23 or later (preferred)
- Firefox 17 or later

**Note: Internet Explorer is NOT supported.**

## **Recommended accessories:**

- Headphones for a better experience of our multimedia content
- A webcam for a better experience of our **Virtual Campus Live Sessions**

**Please note:** if any of these requirements are not met by your device, Builders Academy cannot guarantee online access to the courses. Technical help is available from [helponline@buildersacademy.com.au](mailto:helponline@buildersacademy.com.au)

Once your enrolment is completed, you will receive an email with login details and a student manual to guide you through how to use the Learning Management System.